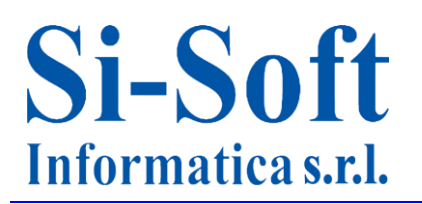

# **Argomenti Corso SAP Online "Overview SAP Customizing"**

*Finalità: comprendere il funzionamento del sistema SAP attraverso la configurazione dei principali moduli.*

*Destinatari: il presente corso costituisce la base per l'attività di Customizzatore SAP in azienda. Durata del servizio: lezioni + sfogliabili + sistema SAP (gratuito) disponibili per 30 giorni, 7gg su 7, 24h su 24h + Tutor.*

*Tempo stimato per apprendere una singola video lezione: da 2 a 4 ore.*

# **Lezione 1: Le principali caratteristiche dell'applicativo SAP**

- L'applicativo SAP
- Le principali aree aziendali in SAP
- Le figure professionali in SAP
- I progetti in ambiente SAP
- Accesso al sistema: il Logon
- Visualizzazione di una anagrafica fornitore
- Come ritornare alla schermata iniziale in SAP
- Visualizzazione di una anagrafica materiale
- Visualizzazione delle azioni sul personale
- La fattura fornitore
	- o La reportistica in SAP:
	- o Le movimentazioni contabili
	- o Le scorte di magazzino in SAP
- La reportistica del Controlling
- Chiusura di sistema: il Logoff.

#### **Lezione 2: Moduli e Risorse SAP**

- I Moduli e i sottomoduli di SAP:
	- o La Contabilità e i suoi sottomoduli
	- o Gli Acquisti e i suoi sottomoduli
	- o Le Vendite e i suoi sottomoduli
	- o Le Risorse Umane e i suoi sottomoduli
	- o La Pianificazione della produzione e i suoi sottomoduli
- Il ruolo dell'utente in ambito SAP
- Il ruolo del customizzatore in ambito SAP
- Il ruolo dell'analista funzionale in ambito SAP
- I ruoli dell'analista tecnico e del programmatore in ambito SAP

# **Si-Soft** Informatica s.r.l.

Sede: C.so Unione Sovietica 612/21 - 10135 Torino Tel. 011 3589954 - Fax 011 3587210 E-Mail info@si-soft.org - URL www.si-soft.org REA di Torino numero: 1027370 Registro Imprese Torino n°: 09134990010 Partita IVA: 09134990010

# **Lezione 3: La navigazione in SAP con esempi**

- I primi passi della navigazione in SAP:
	- o I comandi SAP (transazioni)
	- o Apertura e chiusura di una sessione di sistema
- Esecuzione di una transazione SAP
- Ritorno alla videata iniziale di SAP
- Salvataggio e ricerca dei dati in SAP
- Utilizzo di una particolare cartella (preferiti)
- Utilizzo delle configurazioni personalizzate
- Esecuzione di una transazione aprendo contestualmente una nuova sessione
- Esecuzione di una transazione rimanendo nella stessa sessione

# **Lezione 4: Il concetto di transazione SAP – Esempio pratico**

- Approfondimento sulla visualizzazione dell'anagrafica fornitore:
	- o L'utilizzo del Match Code, cartella per cartella
	- o L'utilizzo del Match Corde, la selezione dei dati
	- o L'anagrafica fornitore, passaggio dalla modalità di visualizzazione alla modalità di modifica
	- o L'anagrafica fornitore, passaggio dalla modalità di visualizzazione alla modalità di creazione
	- o I campi ad inserimento obbligatorio
	- o Modalità di reperimento delle informazioni relative ad uno specifico inserimento dati
- Le registrazioni in SAP:
	- o Dati di testata
	- o Dati di posizione

#### **Lezione 5: La terminologia SAP**

Breve glossario sui principali termini utilizzati in ambito SAP

#### **Lezione 6: Introduzione al customizing SAP**

- Panoramica sulla customizzazione in ambito SAP
- Struttura contabile
- Struttura logistica modulo acquisti
- Struttura logistica modulo vendite

#### **Lezione 7: Modulo FI - Il customizing di una anagrafica fornitori**

- Definizione delle modalità di compilazione delle videate di una anagrafica fornitori (Gruppo conti)
- Creazione di un range di numerazione per la registrazione di una anagrafica fornitori
- Attribuzione di un range di numerazione ad un gruppo conti fornitori

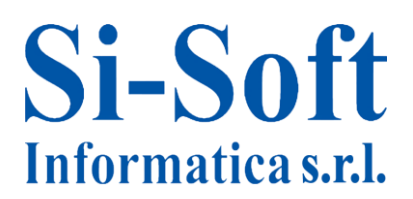

# **Lezione 8: Modulo FI - L'anagrafica fornitori dal lato utente**

- Visualizzazione di una anagrafica fornitori
- Creazione di una anagrafica fornitori: i campi definiti in customizing come obbligatori

# **Lezione 9: Modulo CO - Il customizing dei centri di costo**

- Definizione dei tipi di centro di costo
- Definizione delle parametrizzazioni relative ad un'anagrafica dei centri di costo (Varianti di selezione)
- Impostazione dell'help di ricerca per la creazione di un centro di costo

# **Lezione 10: Modulo CO - L'anagrafica di un centro di costo lato utente**

- Visualizzazione di un'anagrafica Centri di Costo
- Creazione di un'anagrafica Centri di Costo

# **Lezione 11: Modulo MM - Il customizing di una anagrafica materiale**

- Definizione delle modalità di compilazione delle videate di un'anagrafica materiale (Gruppo selezione campi)
- Definizione dei settori industriali
- Definizione dei tipi di materiale e delle loro caratteristiche
- Definizione dei range di numerazione per la registrazione di una anagrafica materiale
- Definizione dei raggruppamenti di materiali (Gruppi merci)

#### **Lezione 12: Modulo MM - l'anagrafica materiale lato utente**

- Visualizzazione di una anagrafica materiale
- Creazione di una anagrafica materiale: i campi definiti in customizing come obbligatori

#### **Lezione 13: Modulo SD - Il customizing dei documenti di vendita**

- Definizione dei documenti di vendita
- Attribuzione dei tipi di documenti di vendite ad un'area vendite (Organizzazione commerciale, responsabile del flusso vendite, settore merceologico, canale di distribuzione, modalità di vendita)
- Definizione delle tipologie di inserimento valori in un documento di vendita (tipi di posizione)
- Determinazione delle modalità di impiego dei tipi di posizione
- Pianificazione della consegna (schedulazione di un documento)

# **Lezione 14: Modulo SD - Gli ordini standard lato utente**

- Visualizzazione di un ordine di vendita standard
- Creazione di un ordine di vendita standard